# **Estimación de volúmenes maderables en plantaciones de** *Pinus patula* **schltdl. & cham. en la Cooperativa Atahualpa Jerusalén Granja Porcón en la región Cajamarca.**

**Estimation of timber volumes in plantations of** *Pinus patula* **schltdl. & cham. in the Cooperativa Atahualpa Jerusalén Granja Porcón in the Cajamarca region.**

Miguel Ángel Villar Cabeza <sup>1</sup>; Fátima Elizabeth Marcelo Bazán<sup>2</sup>; Juan Rodrigo Baselly Villanueva<sup>2</sup> Jim Jairo Villena Velásquez<sup>2</sup>

## **RESUMEN**

En la región Cajamarca desde los años 70 se han desarrollado diversas investigaciones relacionadas a la introducción y adaptación de especies exóticas, siendo el *Pinus patula* una de ellas, lo cual motivo el establecimiento de grandes plantaciones forestales o macizos forestales en la Cooperativa Agraria Atahualpa Jerusalén – Granja Porcón. La siguiente investigación tiene como finalidad principal estimar volúmenes maderables de un cuartel ubicado en Cerro Campanario perteneciente a una plantación forestal ubicada en la sierra norte del país, instalándose un conjunto de parcelas para un muestreo al azar. Obteniéndose un volumen total (VT) de 718.4397 m<sup>3</sup>ha<sup>-1</sup> y comercial (VC) de 277.0618 m<sup>3</sup>ha<sup>-1</sup>, además se determinó el error de muestreo y se analizó su relación con el número de parcelas. Finalmente, cuatro modelos matemáticos fueron ajustados para estimar los volúmenes mencionados, determinando que el modelo  $LogV_T = -4.303 +$  $1.571 \text{ Log}(DapxH_T) + \varepsilon$  y  $LogV_c = -3.253 + 1.237 \text{ Log}(DapxH_c) + \varepsilon$ , presentaron las mejores estimaciones con un coeficiente de correlación ( $R_{\hat{\gamma}\gamma}$ ) mínimo de 0.975 y un Error padrón residual ( $S_{\gamma\chi}$ ) máximo de 0.636.

*Palabras claves: Pinus patula*, inventario forestal, volumen de madera.

#### **ABSTRACT**

1

In the Cajamarca region since the 70s, several investigations related to the introduction and adaptation of exotic species have been developed, with *Pinus patula* one of them, which causes the establishment of large forest plantations or forest massifs in the Agrarian Cooperative Atahualpa Jerusalén - Granja Porcón. The main purpose of the following research is to estimate the timber volumes of a barracks located in Cerro Campanario belonging to a forest plantation located in the northern highlands of the country, installing a set of plots for random sampling. Obtaining a total volume (VT) of 718.4397 m<sup>3</sup>ha<sup>-1</sup> and commercial volume (VC) of 277.0618 m<sup>3</sup>ha<sup>-1</sup>, we also determined the sampling error and analyzed its relationship with the number of plots. Finally, four mathematical models were adjusted to estimate the mentioned volumes, determining that the model  $LogV_T = -4.303 + 1.571 Log(DapxH_T) + \varepsilon$  and  $LogV_c = -3.253 + 1.237 Log(DapxH_c) + \varepsilon$ , presented the best estimates with a correlation coefficient ( $R_{\hat{Y}Y}$ ) of 0.975 and a residual standard error ( $S_{\hat{V}X}$ ) of 0.636.

*Keywords: Pinus patula*, forest inventory, wood volume.

<sup>&</sup>lt;sup>1</sup> Responsable del PIA (Programa de Investigación Agraria Forestal) de la Estación Experimental Agraria Baños del Inca – INIA (Instituto Nacional de Innovación Agraria).

<sup>2</sup> Equipo técnico del PIA (Programa de Investigación Agraria Forestal) de la Estación Experimental Agraria Baños del Inca – INIA (Instituto Nacional de Innovación Agraria).

## **INTRODUCCIÓN**

La región de Cajamarca ubicada en los Andes del Norte del Perú, presenta condiciones climáticas favorables para las actividades agropecuarias y forestales que el resto de la sierra peruana, por este motivo a fines de los años 60 se ejecutaron actividades para fomentar el desarrollo forestal (Carton 1996). Como mencionan Picard y Villar (1986), los primeros ensayos para introducir especies forestales en la región empezaron de manera sistemática a principios del año 1976, en el marco del Proyecto CICAFOR, donde la metodología usada tuvo 4 fases, la de Eliminación (3 a 5 años), la de Prueba (5 a 10 años), la de Comprobación (10 -15 años) y la de Plantación piloto (Turno). En base a los resultados favorables adquiridos por el CICAFOR en la reforestación de las regiones Quechua Alta y Jalca en Cajamarca se decidió establecer un macizo forestal piloto, instalándose entre las campañas 1983 – 1989 una extensión de 3 572 ha, de las cuales el 62.5% era *Pinus patula* (Carton 1996)*.* Hasta el 2012 según las estadísticas oficiales en el Perú las plantaciones con fines de producción y protección suman más de 1 032 386 ha, y en su mayoría han sido plantadas con especies exóticas como el *Eucalyptus globulus*, *Pinus radiata* y *Pinus patula* (FAO 2016).

El *Pinus patula* es una especie conífera nativa de regiones subtropicales de México, distribuyéndose desde el norte del estado de Hidalgo hasta Cofre de Perote, entre los 1500 y 3100 metros de en altitud **(**Dvorak *et al*. 2000). Por su rápido crecimiento ha sido extensamente utilizado en varios países, en Sudamérica se han establecido plantaciones en Argentina, Brasil, Venezuela, Colombia, Ecuador y Perú (Ospina *et al.* 2011). Patiño citado por Del Pozo (1996) mencionan que su madera es suave de 0.46 a 0.48 g/cm<sup>3</sup>, siendo empleada en estructuras que no requieren grandes resistencias. En la región Cajamarca se ha adaptado muy bien en zonas altas, entre los 2700 y 3400 msnm con temperaturas promedios de 8 a 12°C y en suelos de origen volcánico; soportando heladas y el ataque de *Dothistroma pini* (ADEFOR 1996).

Para una adecuada aplicación de las técnicas de manejo silvicultural se debe contar con una buena información volumétrica del bosque, las funciones o modelos de volumen son ecuaciones matemáticas que cuando son ajustadas a una muestra de la población de interés, pueden ser posteriormente utilizadas en las estimaciones de volúmenes de árboles en pie (Higuera 1994). El volumen de un árbol está en función de variables o mediciones fáciles de obtener como el diámetro a la altura del pecho (DAP) y altura del árbol (Cailliez 1980). Dependiendo de las variables independientes usadas para el ajuste, existen tres tipos de modelos volumétricos: los modelos volumétricos locales que requieren sólo del DAP, teniendo un uso restringido a un área determinada; los modelos de volumen general, que para su construcción requieren simultáneamente del DAP y altura de planta; y finalmente los modelos volumétricos con clase de forma, los cuales además del DAP y altura requieren del factor de forma para su construcción (Campos 1970).

La siguiente investigación se desarrolló en un macizo forestal de *Pinus patula* ubicada en la Cooperativa Agraria Atahualpa Jerusalén, teniendo como finalidad principal determinar volúmenes maderables, el error de muestreo y el mejor modelo que estima los volúmenes de los árboles en pie.

## **MATERIAL Y MÉTODOS**

## **Área de la investigación**

La presente investigación se desarrolló en la plantación forestal de *Pinus patula* instalada en Cerro Campanario que se ubica en la Cooperativa Agraria Atahualpa Jerusalén, comúnmente denominada Granja Porcón. Entre las coordenadas UTM 760796 - 763180 Este y 9217799 – 9218875 Norte de la proyección WGS 84-Zona 17S, y con un rango altitudinal entre 3530 y 3620 msnm, *Figura 1*.

El macizo forestal tiene una edad de 30 años, instalado sobre una superficie de 122 ha en un sistema de plantación de tres bolillos con un distanciamiento de 3 x 3 m, cuenta con un raleo a los diez años a una intensidad de 38%. Los suelos son derivados de materiales volcánicos, recubiertos de un espeso horizonte orgánico, el pH fluctúa entre 4,5 y 5,5; siendo ricos en nitrógeno, pobres en fósforo y con altas cantidades de aluminio (Pajares *et al.* 1984). Basándose en el registro de 17 años de la estación meteorológica de Granja Porcón, ubicada a 3 km del área de investigación, la temperatura promedio es de 8.1 °C, la mínima y máxima son de 2.3 y 13.9 °C respetivamente; con una precipitación de 1179.5 mm/año, presentándose las mayores precipitaciones de octubre a abril y la humedad relativa promedio es de 68% (CIFAFOR 1982).

## . *Figura 1.* Área de investigación.

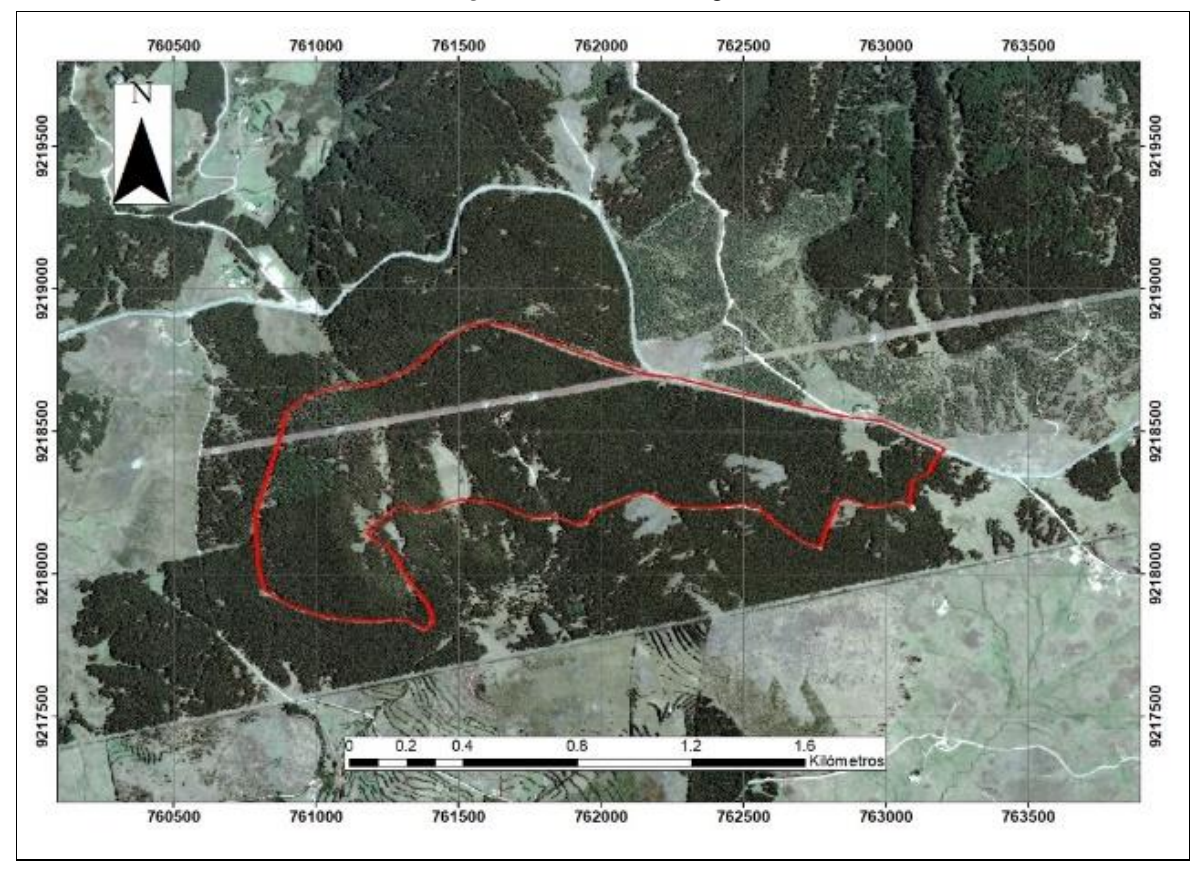

#### **Metodología**

Para determinar los volúmenes maderables del macizo forestal se realizó un muestreo al azar, instalándose en total diez parcelas rectangulares de 20 m x 50 m (1 000 m<sup>2</sup>), en cada una se midió el DAP y la altura total (Ht) y comercial (Hc), esta última variable dasométrica fue considerada hasta donde el fuste puede ser utilizado para aserrío.

Los datos obtenidos en el inventario fueron sistematizados y procesados en el software Excel, mediante lo cual se obtuvo el volumen total (VT), volumen comercial (VC), el Incremento Medio Anual total (IMAt) y el Incremento Medio Anual comercial (IMAc) existente en cada parcela, los cuales fueron promediados y extrapolados para estimar sus valores por ha. El volumen maderable del macizo forestal fue determinado usando los datos volumétricos por ha y la extensión boscosa, este último dato fue estimado usando el programa ArcGIS mediante una clasificación supervisada, pues en las 122 ha existen áreas sin árboles.

Para calcular el porcentaje de error (E%) del inventario se usó la fórmula mencionada por Soares *et al.* (2011) para determinar el número de parcelas en poblaciones finitas, plantaciones, usando los VT y VC de las parcelas. Donde el valor de "*t"* es determinado a un nivel de probabilidad de 95% y 9 grados de libertad (número de parcelas – 1); y el valor de *N* es la división del área total de la plantación entre el área de una parcela (ha).

$$
n = \frac{t^2. CV^2}{E\%^2 + \frac{t^2. CV^2}{N}}
$$

 $n = T$ amaño de la muestra  $t =$  Valor estadístico tabulado, "t" de Student.  $CV = Coeficiente de variación (%)$ de los volumenes por parcela.  $E = Error$  admisible, %.  $N = N$ úmero de unidades muestrales.

Se comparó el grado de estimación de cuatro modelos (1- 4), del total de árboles mensurados se eliminaron aquellos datos que no contribuían a la regresión (outliers – árboles bifurcados) quedando al final 465 árboles. El ajuste de los modelos fue realizado con el Software Statistica 13, mediante el método de mínimo cuadrados; la validación de las regresiones se realizó con las pruebas de "F" y "t" a una significancia de ∝ ≤ 0.05 y un 95 % de confianza. El mejor modelo fue escogido en función al Coeficiente de correlación  $(R_{\hat{Y}Y})$ , Coeficiente de determinación ( $\mathbb{R}^2$ ), Error padrón residual ( $S_{yx}$ ), y también al análisis gráfico de Distribución de residuos.

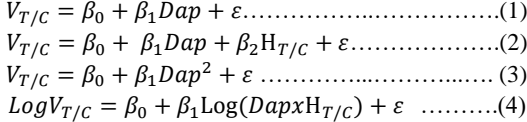

Siendo:

 $V_{T/C}$ =Volumen total o comercial, en m<sup>3</sup>. Dap=Diámetro a la altura del pecho, en cm.  $H_{T/C}$ =Altura total o comercial, en m.  $\beta_0$ ,  $\beta_1$ ,  $\beta_2$ = Constantes propias del modelo de regresión.

#### **RESULTADOS**

En la *Tabla 1* se muestran 11 clases diamétricas, en donde se observa que el mayor número de árboles se encuentra concentrado principalmente en las clases de 32 – 36 y 36 – 40 cm de DAP con 26.8 y 23.7 %; y en menor número en clase 60 – 64 y 56 – 60 cm de DAP con 0.2 y 0 %. La distribución diamétrica presenta una tendencia normal, *Figura 2*.

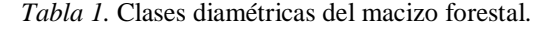

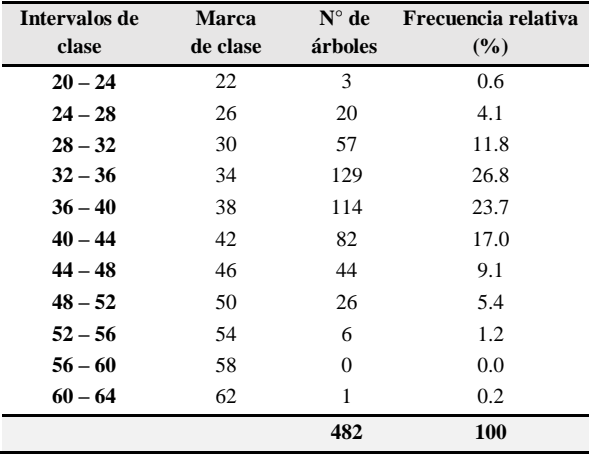

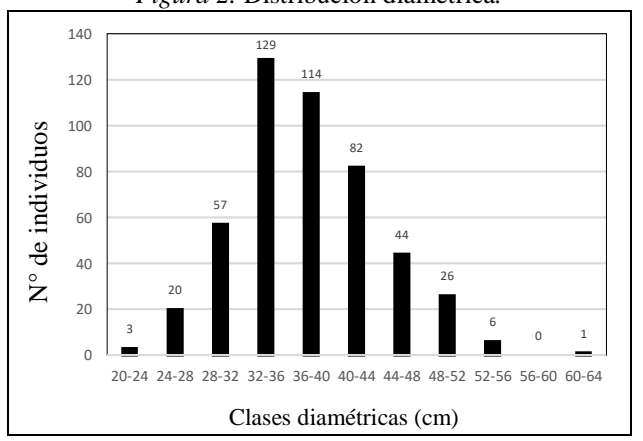

## *Figura 2.* Distribución diamétrica*.*

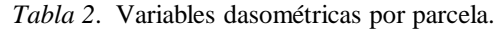

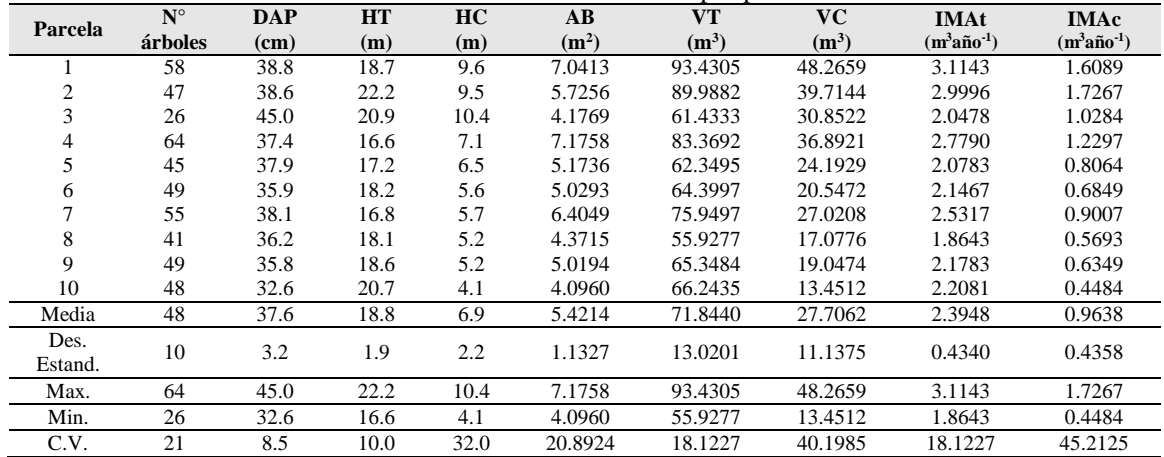

En la *Tabla 2* se observan los resultados obtenidos en cada parcela evaluada; usando el promedio de cada variable dasométrica se extrapoló el volumen maderable y IMAt/c a la hectárea, obteniendo un VT de 718.4397 m<sup>3</sup>ha<sup>-1</sup> y VC de 277.0618 m<sup>3</sup>ha<sup>-1</sup>, un IMA<sub>t</sub> de 23.9480 m<sup>3</sup>ha<sup>-1</sup>año<sup>-1</sup> y un IMAc de 9.6383 m<sup>3</sup>ha<sup>-1</sup>año<sup>-1</sup>. Mediante la clasificación supervisada se estimó que el área boscosa es de 108 ha, entonces todo el macizo forestal tiene 77591.49 m<sup>3</sup> de VT y 2586.39 m<sup>3</sup> de VC. Y el porcentaje de error (E%) calculado del inventario forestal, usando los volúmenes por parcela, fue de 12,9 y 28.6 % para el VT y VC.

Los modelos ajustados son estadísticamente significativos, tanto para la prueba de "F" como para la prueba de "t", tal como se puede observar en la *Tabla 3*. Producto del ajuste se obtuvieron los valores de los parámetros mostrados en la *Tabla 4.*

| <i>rabia 5. Paransis</i> de varianza de las regresiónes. |                 |           |                |                      |           |                          |                  |           |            |  |
|----------------------------------------------------------|-----------------|-----------|----------------|----------------------|-----------|--------------------------|------------------|-----------|------------|--|
| Variables dasométricas                                   |                 |           |                | <b>Volumen total</b> |           | <b>Volumen comercial</b> |                  |           |            |  |
| Modelo                                                   |                 |           | $\overline{c}$ | 3                    | 4         | 1                        | $\boldsymbol{2}$ | 3         | 4          |  |
| Grados de<br>libertad                                    | Regresión       |           | 2              |                      |           |                          | 2                |           |            |  |
|                                                          | <b>Residuos</b> | 463       | 462            | 463                  | 463       | 463                      | 462              | 463       | 463        |  |
|                                                          | <b>T</b> otal   | 464       | 464            | 464                  | 464       | 464                      | 464              | 464       | 464        |  |
| Calculado                                                | "F"             | 2932.449  | 9072.054       | 3354.421             | 9167.421  | 1291.074                 | 4428.939         | 1417.249  | 20300.735  |  |
|                                                          | $\beta 0$       | $-30.534$ | $-83.495$      | $-7.422$             | $-92.743$ | $-25.348$                | $-46.489$        | $-15.281$ | $-156.952$ |  |
|                                                          | 49<br>β1        | 54.152    | 104.506        | 57.917               | 95.750    | 35.932                   | 39.592           | 37.646    | 142.480    |  |
|                                                          | $\beta$ 2       |           | 45.553         |                      |           |                          | 44.700           |           |            |  |
| <b>Tabulado</b>                                          | "F"             | 3.984     | 2.99           | 3.984                | 3.984     | 3.984                    | 2.99             | 3.984     | 3.984      |  |
|                                                          | 449             |           | 2.576          |                      |           |                          |                  |           |            |  |

*Tabla 3*. Análisis de varianza de las regresiones.

*Tabla 4.* Parámetros de los modelos

| Variables dasométricas |    |          |          | Volumen total |          | <b>Volumen comercial</b> |          |          |          |  |
|------------------------|----|----------|----------|---------------|----------|--------------------------|----------|----------|----------|--|
| Modelo                 |    |          |          |               |          |                          |          |          |          |  |
|                        | B0 | $-1.938$ | $-3.067$ | $-0.226$      | $-4.303$ | $-1.453$                 | $-1.188$ | $-0.430$ | $-3.253$ |  |
| Parámetros             | β1 | 0.090    | 0.079    | 0.001         | .571     | 0.054                    | 0.032    | 0.001    | 1.237    |  |
|                        | В2 |          | 0.086    |               |          |                          | 0.081    |          |          |  |

El ajuste de todos los modelos presenta muy buenos indicadores estadísticos, tanto para VT como para el VC, siendo el menor  $R_{\gamma y}$  de 0.858 y el máximo Error padrón residual de 0.641 (*Tabla 5*). Asimismo, en el gráfico de Distribución de residuos sólo el modelo 4 presentó homogeneidad en la distribución de residuos y en su mayoría no superó el 20 % (*Figura 3*).

*Tabla 5.* Indicador estadístico del grado de ajuste.

| <b>Variables dasométricas</b> |                | Volumen total |       |       |       | Volumen comercial |       |       |       |  |
|-------------------------------|----------------|---------------|-------|-------|-------|-------------------|-------|-------|-------|--|
| Modelo                        |                |               |       | 3.    | 4     |                   |       |       |       |  |
| Indicador                     | $R_{\hat{v}v}$ | 0.929         | 0.988 | 0.937 | 0.975 | 0.858             | 0.975 | 0.868 | 0.988 |  |
|                               | $\mathbb{R}^2$ | 0.864         | 0.975 | 0.879 | 0.951 | 0.736             | 0.950 | 0.754 | 0.977 |  |
|                               | $S_{vx}$       | 0.203         | 0.641 | 0.617 | 0.636 | 0.321             | 0.361 | 0.324 | 0.355 |  |

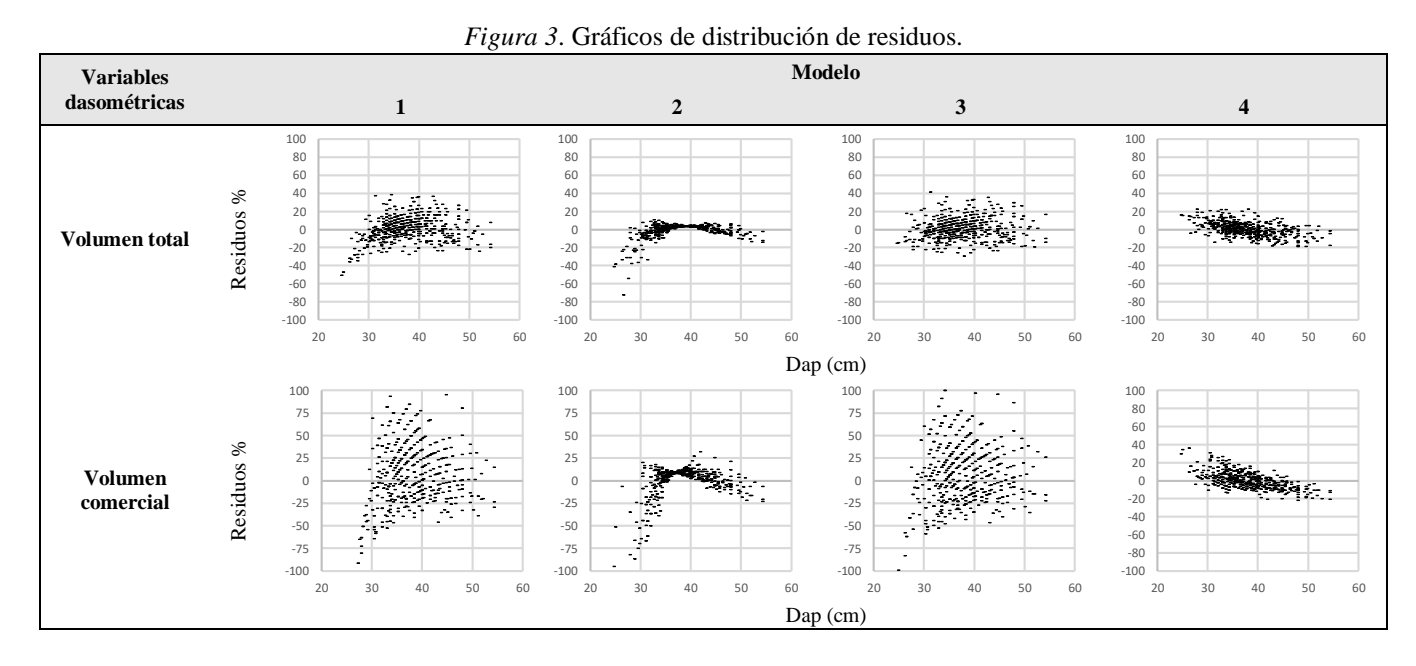

### **DISCUSIÓN**

El macizo presenta una distribución diamétrica normal de una plantación, se puede observar en la *Figura 01* que existe un mayor número de individuos sobre la media que es de 37.62, lo cual es producto de raleo efectuado a los 10 años. Por otro lado, Mendo (2008) reportó en otro macizo de la misma especie de 21 años en Granja Porcón que el VT es de 347.97 m<sup>3</sup> ha<sup>-1</sup> y el VC es de 272.36 m<sup>3</sup> ha<sup>-1</sup>, representado este último un 78.3 % del primero; con los resultados obtenidos esta relación baja hasta un 38,6 % debido a que el diámetro mínimo para aserrío se encuentra a menor altura en el árbol, que en promedio es de 6.9 metros.

La descripción más precisa de una población es el resultado de mediciones detalladas de todos sus miembros, censo forestal, este tipo de estudio suele ser imposible debido a su alto costo y problemas logísticos; la solución es la muestra que mide una parte representativa de la población, y estos datos recopilados son extrapolados a la población (Roberts *et al*. 1992). Los diseños de inventarios forestales están orientados principalmente para obtener estimaciones confiables de las masas boscosas en relación a las superficies que ocupan mediante parcelas de muestreo (Alder 1980). La precisión de estimación de un inventario está en función del objetivo para el cual se requiere la información, Leite y Campos (2013) mencionan que un inventario pre-corte exige una alta exactitud, ya que los datos obtenidos serán usados para determinar el recurso financiero, humano y materiales; citando para plantaciones un error de 10% y para bosque naturales de 15%. Los errores de estimación obtenidos son de 12,9 % para el VT y 28.6 % para el VC, esta diferencia porcentual se debe a la heterogeneidad del volumen comercial por parcela, como se puede observar en la *Tabla 2* que tiene un C.V. de 40 %; si el inventario realizado tuviera un fin de pre-corte se hubiera necesitado instalar en total 77 parcelas para estimar el VC y 16 parcelas para el VT, pero en plantaciones más uniformes al no existir mucha variación la población estaría representada con un menor número de parcelas. En la *Figura 4* se puede ver la variación del E% en función del número de parcelas, observándose que sobre el 20% de error el número de parcelas no presenta mucha variación.

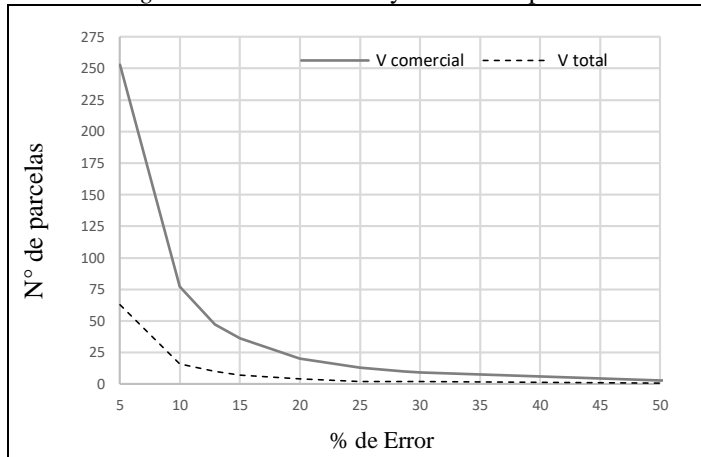

*Figura 4.* Relación Error y número de parcelas.

Los modelos que tuvieron mejores ajustes fueron el 2 y 4, reflejándose en sus buenos indicadores estadísticos, donde el menor Coeficiente de determinación fue de 0.950; estos valores esa cercanos a los obtenidos por Ramos *et al.* (2014) para *Pinus lawsonii* y *Pinus Oocarpa* con los modelos de Schumacher-Hall, Thornber y Spurr con valores para el  $R^2$  ajustado entre 0.97 a 0.99. Según Cailliez (1980) la calidad de una regresión no solamente se debe jugar por el valor numérico, el ajuste puede ser malo y el valor de R<sup>2</sup> elevado. Picard *et al.* (2012) además mencionan que en los ajustes de modelos de volumen o biomasa la hipótesis más importante es la constancia de varianza de los residuos. El modelo 2 presentó subestimaciones en diámetros menores, teniendo una distribución heterocedastica de sus residuos, caso contrario presentó el modelo 4 con una varianza constante de sus residuos (homocedastica); determinándose que el modelo  $LogV_{T/C} = \beta_0 + \beta_1 Log(DapxH_{T/C}) + \varepsilon$ expresa mejor los volúmenes de cada árbol en la plantación. Además, se puede observar que los ajustes de todos los modelos para el VC presentaron menor precisión de estimación que para el VT, debido a la variación existente del parámetro dasométricos VC al nivel de individuos.

## **CONCLUSIÓN**

El macizo presenta una buena estructura horizontal, distribución diamétrica, siendo los DAPs buenos para la industria del aserrío. Los volúmenes de madera por ha fueron de 718.4397 m<sup>3</sup> para el VT y de 277.0618 m<sup>3</sup> para el VC, representado este último un 38,6 % del primero; esta relación es baja, pero aun así existe madera que tiene un valor comercial para otras industrias como para postes o tableros.

Los errores de muestreo obtenidos son de 12,9 % para el volumen total y 28.6 % en el comercial, en otras investigaciones o trabajos este valor debe ser establecido en función al objetivo final del inventario forestal, pero conforme menos E% se desea tener mayor número de parcelas serán instaladas dependiendo mucho de la homogeneidad de los árboles.

Los ajustes que presentaron mejores estimaciones son  $LogV_T = -4.303 + 1.571 Log(DapxH_T) + \varepsilon$  y  $Log V_c = -3.253 + 1.237 Log(DapxH_c) + \varepsilon$ , obteniéndose un  $R_{\hat{Y}Y}$  mínimo de 0.975, un  $S_{vx}$  máximo de 0.636 y varianza constante en sus residuos; estas regresiones pueden ser usadas para estimar volúmenes de árboles de macizo con las características iguales a la zona donde se realizó la investigación o el modelo puede dar buenos ajustes para masas boscosas con otras condiciones y especies forestales.

## **REFERENCIAS BIBLIOGRÁFICAS**

- ADEFOR (Asociación Civil para la Investigación y Desarrollo forestal, Perú). 1996. Manual zonificación de especies y plantaciones forestales. Cajamarca, Perú. 90 p.
- Alder, D.1980. Estimación de volumen forestal y predicción del rendimiento: con referencia especial a los trópicos. Roma, Organización de las Naciones Unidas para la Alimentación y la Agricultura. v 2, 80 p.
- Cailliez, F. 1980. Estimación de volumen forestal y predicción del rendimiento con referencia especial a los trópicos. Roma, Itália, Organización de las Naciones Unidas para la Alimentación y la Agricultura. v 1, 92 p.
- Campos, J. 1970. Estudo sobre índice de sítio e tabelas de volume e produção para Pinus elliottii Engelm no estado de São Paulo. Teses Mag. Sc. San José, CR, Instituto Interamericano de Cooperación para la Agricultura (IICA). 95 p.
- Campos, JCC; Leite, HG. 2013. Mensuração Florestal: Perguntas e Respostas. 4 ed. Viçosa, Minas Gerais, Brasil, Universidad Federal de Viçosa. 605 p.
- Carton, C. 1996. Reforestación y manejo de cuencas en la CAT. Atahualpa Jerusalén. Granja Porcón, Cajamarca. En Adefor, Manejo integral de microcuencas. Jequetepeque - Cajamarca (pp. 185-195).
- CIFAFOR (Centro de Investigación y Capacitación Forestal, Perú). 1982. Datos meteorológicos correspondientes: periodo de años y año 1985. Cajamarca, Perú. 60 p.
- Del Pozo F, FA. 1996. Factor de conversión de aserrío para productos de raleo en plantaciones de Pino patula en Cajamarca. Tesis ingeniero Forestal. Lima, Perú, Universidad Nacional Agraria la Molina. 91 p.
- Dvorak, WS; Hodge, GR; Kietzka, JE; Malan, F; Osorio, LF; Stanger, TK. 2000. Pinus patula. In: Conservation and Testing of Tropical and Subtropical Forest Tree Species. CAMCORE Cooperative, College of Natural Resources, NCSU Raleigh, NC. USA. 148-173 p.
- FAO (Organización de las Naciones Unidas para la Alimentación y la Agricultura, Roma). 2016. Los bosques y el cambio climático en el Perú. Roma, Italia. 142 p.
- Higuera, C. 1994. Funciones de volumen y ahusamiento para Roble Nothofagus obliqua (MIRB. OERST) y Gualo Nothofagus glauca (PHIL. KRASER). Tesis Ing. For. Valdivia, CL, Universidad Austral de Chile. 74 p.
- Mendo V, MH. 2008. Valoración económica de los bienes y servicios ambientales del bosque Granja Porcón, Cajamarca-Perú. Tesis de doctorado. Lima, Perú, Universidad Nacional de Trujillo. 86 p.
- Ospina C; Hernández R; Rincón E; Sánchez F; Urrego J; Rodas C; Ramírez C; Riaño N. 2011. Guías silviculturales para el manejo de especies forestales con miras a la producción de madera en la zona andina colombiana: El Pinus patula Schl et Cham. FNC-Cenicafé. Colombia.
- Pajares T, G; Poma R, W; Vega B, M. Estudio detallado de los suelos de suelos de 22 arbotera en Cajamarca. Cajamarca, Perú, CICAFOR (Centro de Investigación y Capacitación Forestal, Perú). v.2, 124 p.
- Picard N; Saint-André L; Matieu H. 2012. Manual de construcción de ecuaciones alométricas para estimar el volumen y la biomasa de los árboles. Roma, Itália, Organización de las Naciones Unidas para la Alimentación y la Agricultura. 223 p.
- Picard, L; Villar C, M.1986. Metodología utilizada para la introducción de especies forestales en Cajamarca - Perú. Cajamarca, Perú, CICAFOR (Centro de Investigación y Capacitación Forestal, Perú). 70 p.
- Ramos U, JA; García M, J; Hernández R, J; García C, X; Velarde R, JC; Muñoz F, HJ; García E, GG. 2014. Ecuaciones y tablas de volumen para dos especies de Pinus de la sierra Purhépecha, Michoacán. Rev. Mex. Cien. For. 5(23): 92 -109.
- Roberts, RE; Tomppo, EO; Czaplewski RL. 1992. Diseños de muestreo de las Evaluaciones Forestales Nacionales. Organización de las Naciones Unidas para la Alimentación y la Agricultura. 21 p.
- Soares, CPB; Paula Neto, F; Souza, AL. 2011. Dendrometria e Inventário Florestal. 2. ed. Viçosa, Minas Gerais, Brasil, Universidad Federal de Viçosa. 272p.